## Kit prototipazione Micro:bit

Prezzo: 40.16 €

Tasse: 8.84 €

Prezzo totale (con tasse): 49.00 €

Kit contenente una scheda micro:bit, una scheda con connettore per micro:bit, un case protettivo per micro:bit in plexiglass trasparente, un cavo USB-microUSB, un portabatteria per 2 batterie da 1,5 volt tipo AA, due batterie da 1,5 volt tipo AA, una breadboard a 400 contatti con base autoadesiva, LED RGB 5 mm, un Buzzer da 5 volt, 10 jumper maschio-maschio a 1 pin, 10 jumper maschio-femmina a 1 pin, mini pulsante 6x6x7 mm, LED rosso 5 mm, LED verde 5 mm, LED giallo 5 mm, 5 resistenze da 2,2 kohm 1/4 watt, 5 resistenze da 10 kohm 1/4 watt, 5 resistenze da 47 ohm 1/4 di watt, una fotoresistenza. micro:bit racchiude in una basetta di 4x5 cm un microcomputer a 32 bit, sensori di movimento, una bussola elettronica, un modulo Bluetooth, un buon numero di I/O, alcuni pulsanti e numerosi LED disposti a matrice per lo sviluppo di interfacce grafiche. La comunicazione con il micro:bit via USB (versione 1.1 a 12Mbit) è gestita via software con un apposito stack codificato nel firmware dell'integrato di interfaccia KL26, che include una CPU ARM Cortex M0 a 32 bit e 16MHz di clock, 32KB di ROM Flash e 4KB di RAM. Lo stack software permette di vedere il micro:chip da un normale PC come una memoria di massa esterna, tipo chiavetta USB. Questa funzionalità permette di trasferire il software dal PC al micro:bit semplicemente trascinando il file dalla cartella di origine alla cartella radice del micro:bit. È anche possibile utilizzare la connessione USB come connessione seriale per la trasmissione e ricezione dati da dispositivi esterni come altri micro:bit, microcontrollori e PC. Per semplificare il compito a chi vuole muovere i primi passi nel campo della programmazione, è stato messo a disposizione un simulatore web che permette di scrivere e provare i propri programmi prima di scaricarli sul micro:bit. Va da sé che è possibile salvare sul proprio PC i programmi realizzati, per poi riprenderli in ogni momento. Chiaramente, essendo il micro:bit essenzialmente un microcontrollore, stile Arduino, è possibile caricare ed eseguire un solo programma alla volta. Sono disponibili anche numerosi programmi di esempio e diversi tutorial, al momento unicamente in inglese.

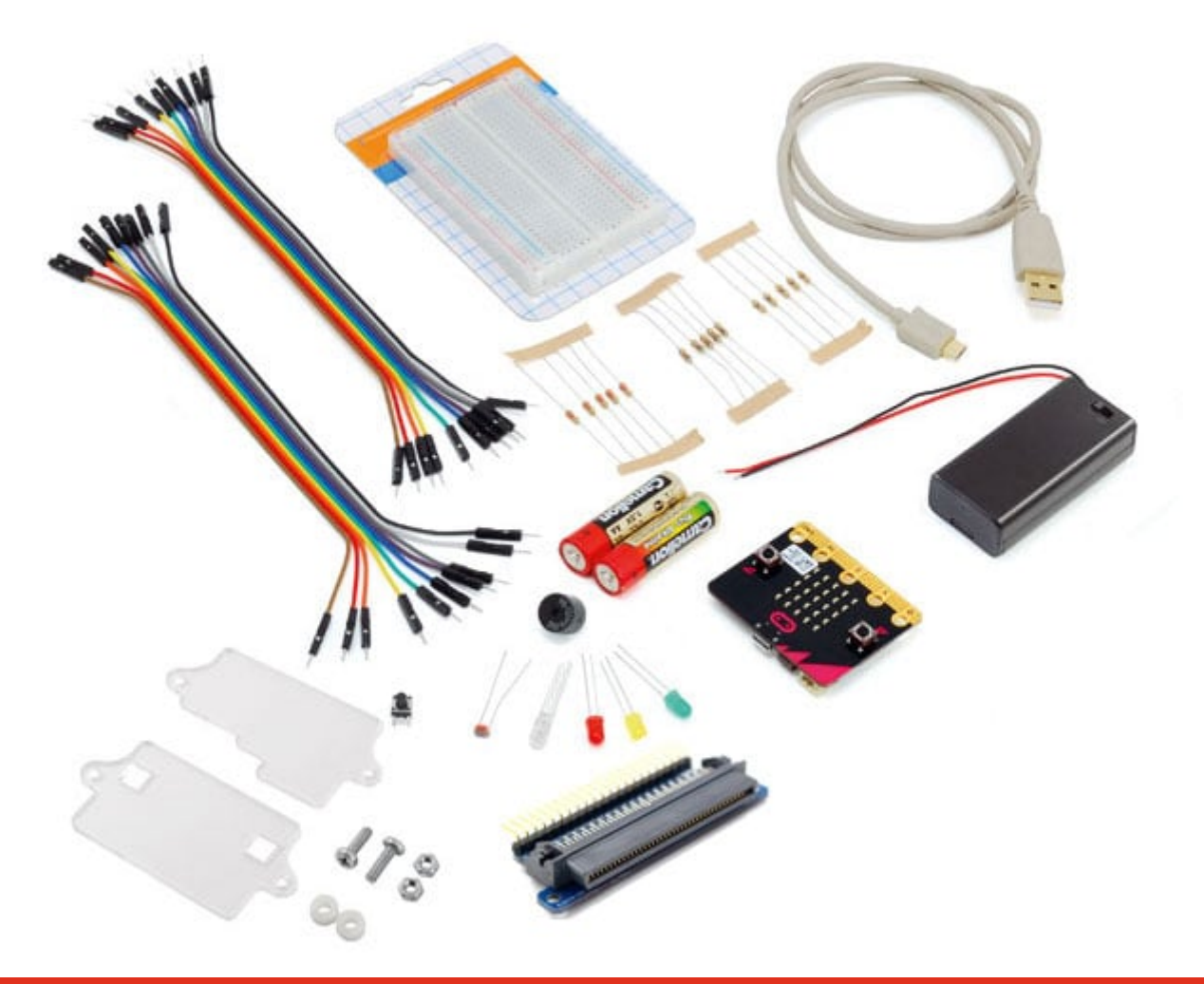

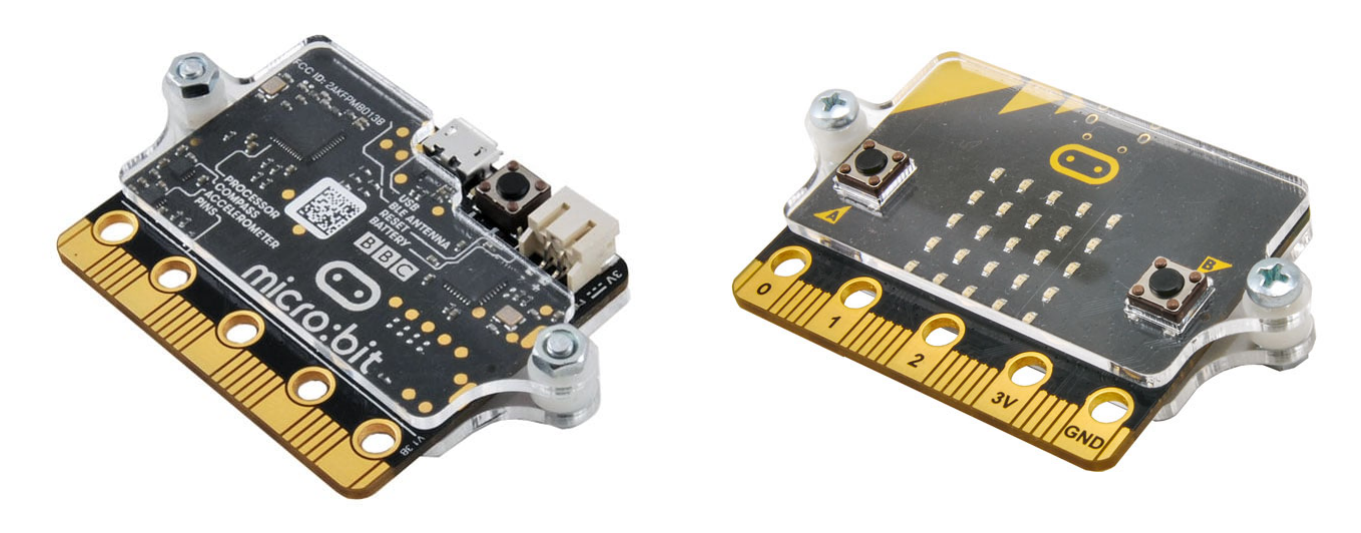

**Ambienti di programmazione**

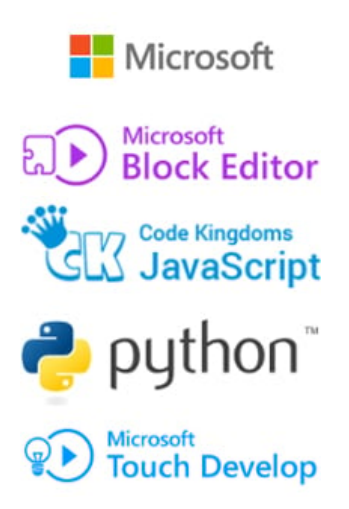

- **MICROSOFT PXT (BETA)** è un ambiente di programmazione realizzato da Microsoft (ancora in versione beta) che supporta sia un ambiente grafico a blocchi, in stile Scratch, che il linguaggio Javascript.
- **PYTHON** è stato ed è tuttora in sviluppo per permettere la programmazione dei microcontrollori in un linguaggio compatibile con Python. L'opportunità di utilizzare il linguaggio Python permette di dare continuità, in un ipotetico percorso didattico, verso l'utilizzo di sistemi più complessi come i microcomputer in grado di ospitare GNU/Linux, come la serie Raspberry Pi.
- **MICROSOFT BLOCK EDITOR** è un editor visuale molto somigliante a Scratch e rappresenta il punto di partenza per chi vuole iniziare a programmare. Come Scratch è molto semplice da usare ma non è un giocattolo. Permette di approfondire la programmazione strutturata e la gestione di eventi. Il metodo di composizione di un programma consiste nello scegliere i blocchi che rappresentano le istruzioni, trascinarli nel pannello dell'editor, configurarli nelle parti personalizzabili ed "incastrarli" in modo corretto.
- **MICROSOFT TOUCH DEVELOP** è stato sviluppato per realizzare i programmi per il micro:bit utilizzando tablet od altri dispositivi dotati di schermo touch. Ovviamente può essere utilizzato anche dai PC normali utilizzando tastiera e mouse.
- **JAVASCRIPT** è un ambiente di sviluppo che permette a chi ha fatto progressi nella programmazione, di sviluppare programmi utilizzando la sintassi testuale di Javascript, con un editor guidato che supporta il metodo "clicca e trascina", per la composizione delle righe e dei blocchi di codice.

**Caratteristiche tecniche di micro:bit**

- 25 LED rossi che possono essere accesi con diverse intensità per creare disegni, animazioni e giochi.
- Due pulsanti che possono essere gestiti via programma per personalizzare il comportamento dello stesso.
- Un pulsante di reset e restart.
- Un accelerometro in grado di rilevare e riconoscere diversi tipi di movimento come lo scuotimento, le rotazioni e la caduta libera. Utile per realizzare un sensore di movimento o giochi animati.
- Una bussola elettronica in grado di rilevare l'orientamento e la rotazione in gradi rispetto al Nord. Un uso ulteriore potrebbe essere l'utilizzo come rilevatore metalli (magnetici).
- Un connettore USB per collegare il micro:bit al PC per caricare i programmi software.
- Un connettore per l'alimentazione esterna.
- Un modulo Bluetooth Smart Technology che permette di connettere il micro:bit con gli altri dispositivi dotati della stessa tecnologia come altri micro:bit, PC, smartphone, kit Bluetooth, tablet e fotocamere.
- Un sensore di temperatura in grado di rilevare la temperatura ambiente.
- Un connettore con 24 pin dei quali cinque con piazzole adatte ad essere collegate con morsetti a coccodrillo. Sul connettore sono disponibili I/O analogici e digitali, bus di comunicazione ed altre funzionalità descritte più dettagliatamente in seguito.

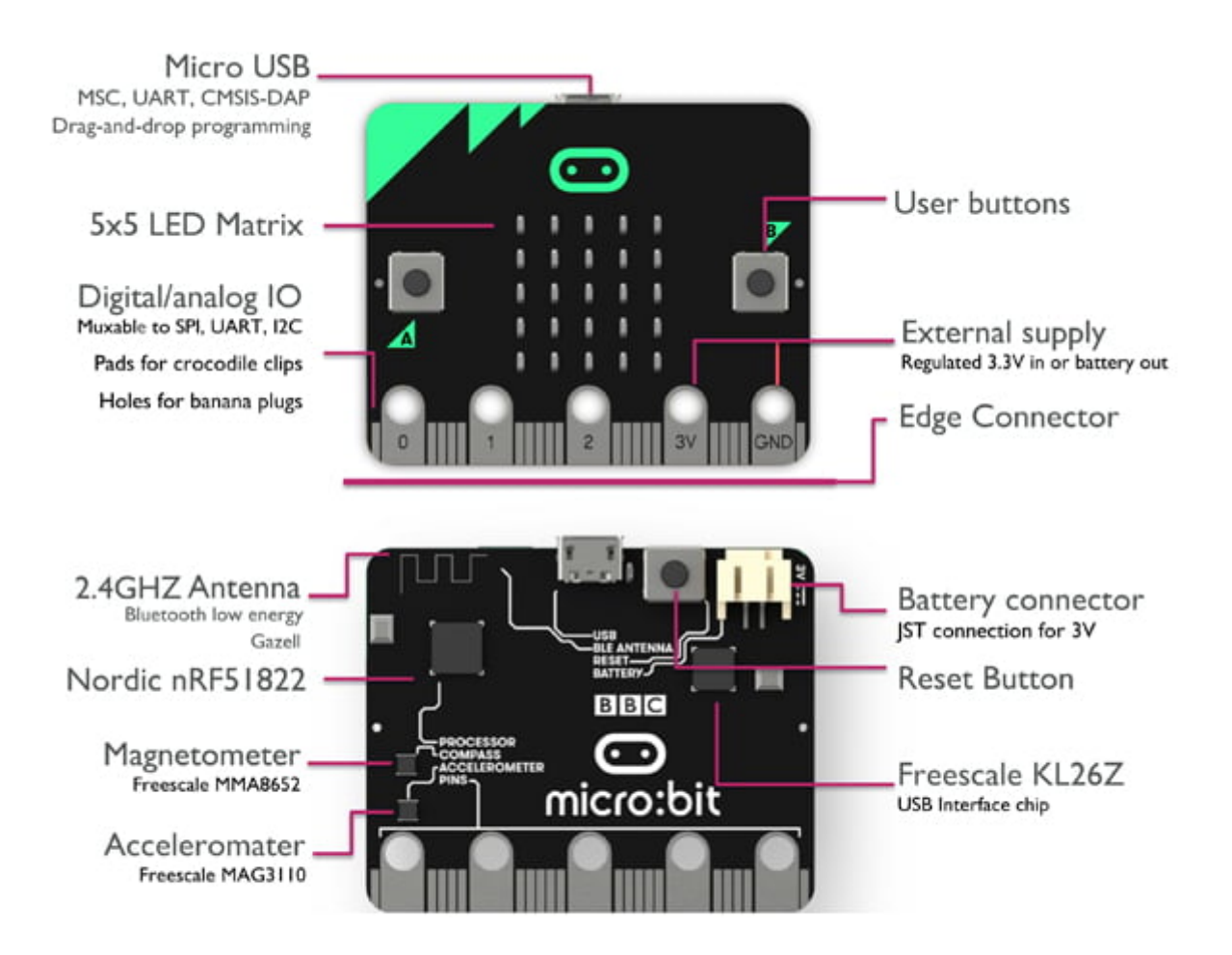

Omicro:bit:developer community

**Documentazione e link utili**

<http://microbit.org/>